## Politechnika Krakowska im. Tadeusza Kościuszki

# Karta przedmiotu

obowiązuje studentów rozpoczynających studia w roku akademickim 2019/2020

Wydział Inżynierii Materiałowej i Fizyki

Kierunek studiów: Fizyka Techniczna w Języku Angielskim **Profil: Ogólnoakademicki** Profil: Ogólnoakademicki

Forma sudiów: stacjonarne Kod kierunku: FTja kod kierunku: FTja kod kierunku: FTja kod kierunku: FTja kod kierunku: FTja

Stopień studiów: II

Specjalności: Computer modelling (modelowanie komputerowe w języku angielskim)

### 1 Informacje o przedmiocie

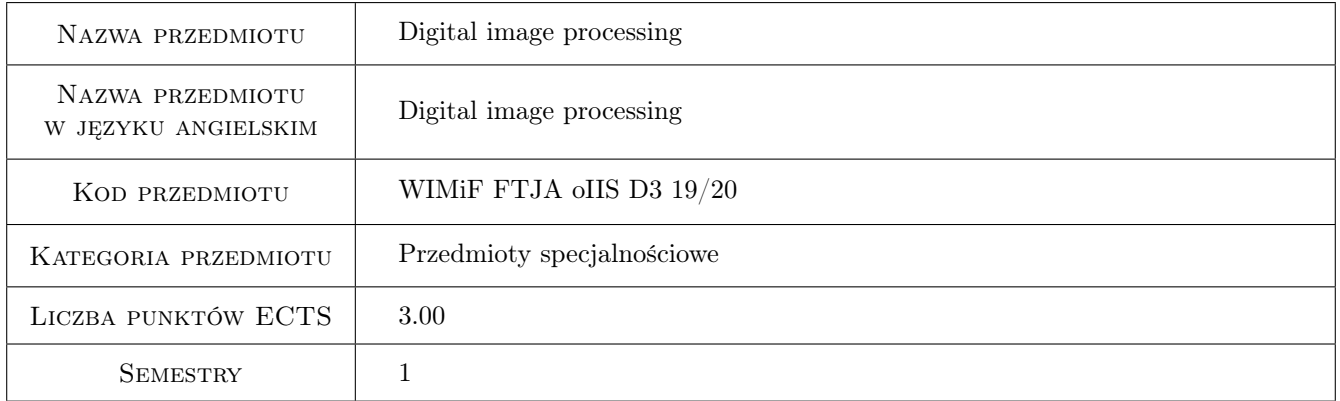

## 2 Rodzaj zajęć, liczba godzin w planie studiów

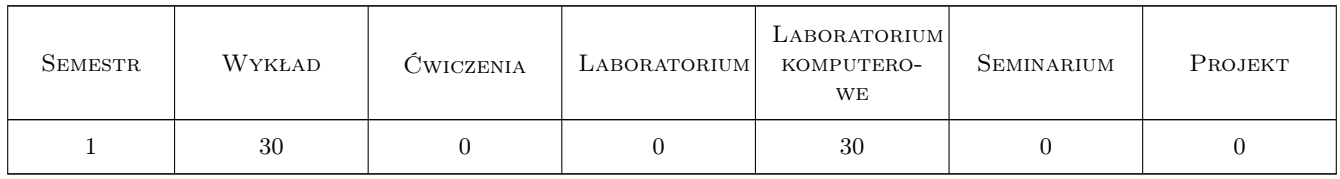

#### 3 Cele przedmiotu

Cel 1 Providing students with knowledge regarding algorithms used in digital image processing.

Cel 2 Development of digital image processing skills in a chosen programming environment.

Cel 3 Developing the ability to perform digital image analysis and extraction of information it contains.

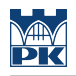

## 4 Wymagania wstępne w zakresie wiedzy, umiejętności i innych **KOMPETENCJI**

1 Knowledge of the basics of computer graphics.

2 Ability to program in C and  $C ++$ .

#### 5 Efekty kształcenia

EK1 Wiedza Knowledge of algorithms used in the digital image processing.

EK2 Umiejętności The ability to apply image processing algorithms in practice.

EK3 Umiejętności The ability to prepare the image for analysis and to perform it.

EK4 Umiejętności The ability to create programs intended for image processing and analysis.

EK5 Kompetencje społeczne The ability to communicate with people involved in image processing and analysis.

## **WYKŁAD** Lp Tematyka zajęć Opis szczegółowy bloków tematycznych Liczba godzin W<sub>1</sub> Image processing and recognition, fields of application. W<sub>2</sub> Physiology of vision. Acquisition of a raster image. Image classes in Matlab. 2 W3 Geometric transformations of raster images. Interpolation methods used in resizing  $\Big|$  2 W<sub>4</sub> Arithmetic transformations of raster images. Brightness normalization. 2 W<sub>5</sub> Digital color models. Algorithms for conversion between models. 4 W6 Histogram and information about the image. Operations on the histogram. W7 Image binarization. Methods of global and local thresholding. 2 W8 Operations on two images. Boolean operations on binary and monochrome images. W9 Image segmentation methods. Binary mask. Regions of interest. 2 W10 Digital filters - linear, logical, statistical and adaptive filters. W11 Mathematical morphology in image processing. Morphological operations. W12 Skeletonization algorithms. Shape coefficients. 2  $W13$  Digital forgeries.  $2$

### 6 Treści programowe

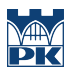

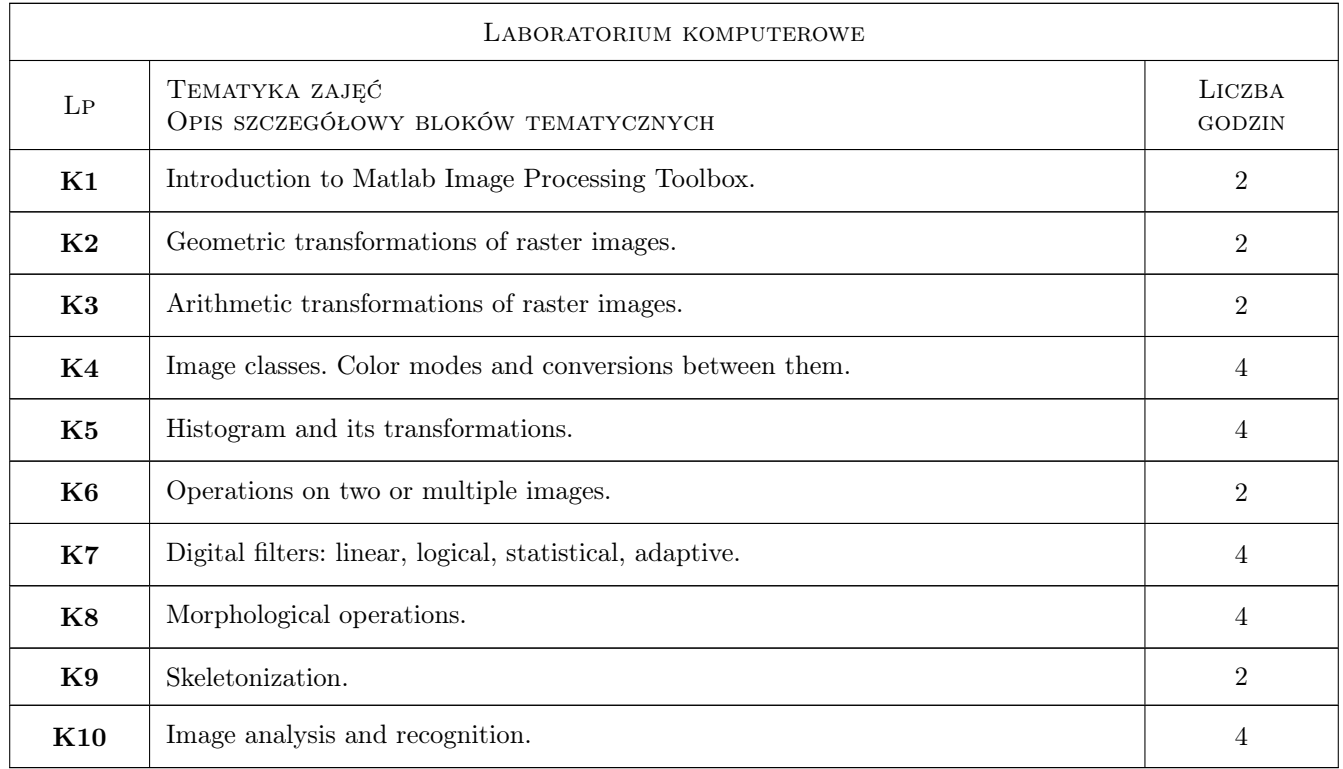

## 7 Narzędzia dydaktyczne

- N1 Laboratory exercises
- N2 Projects
- N3 Consultations
- N4 Multimedia presentations
- N5 Lectures
- N6 Discussion

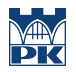

## 8 Obciążenie pracą studenta

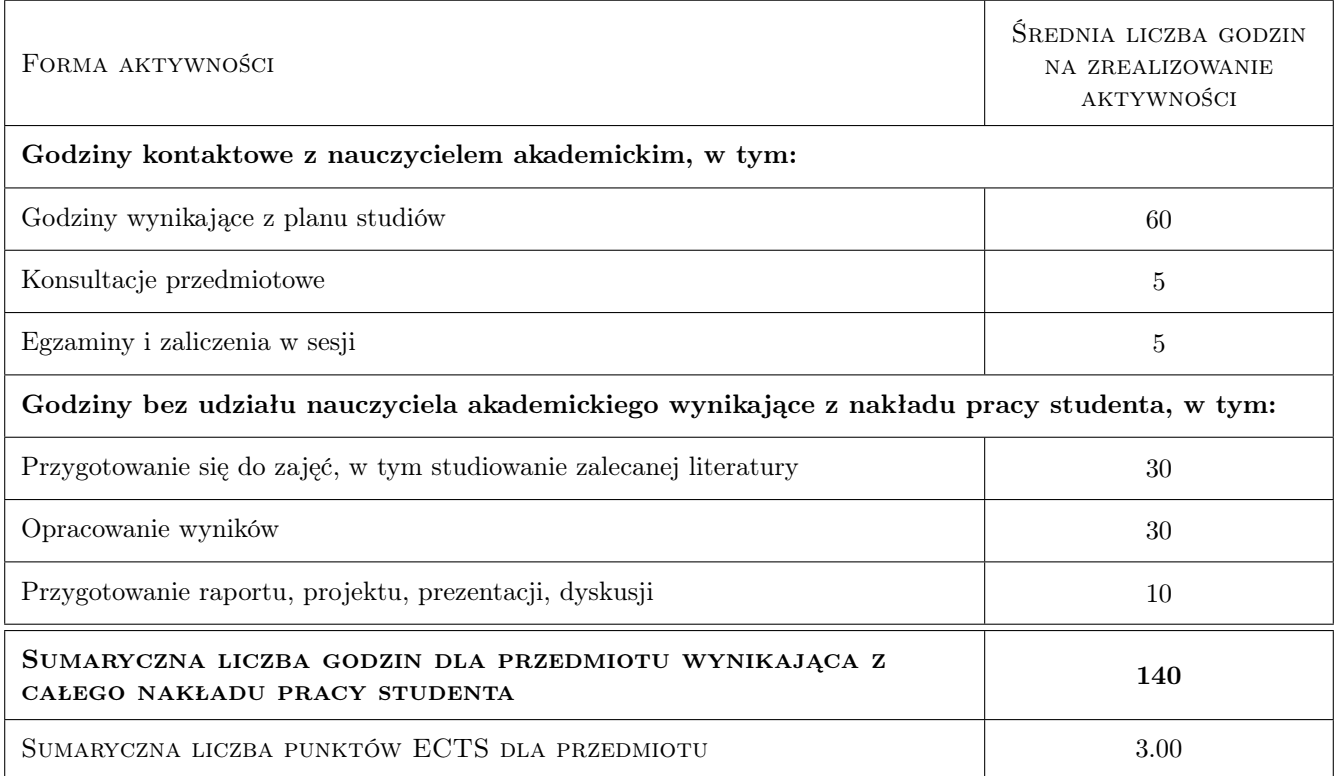

### 9 Sposoby oceny

#### Ocena formująca

F1 Practical exercises

F2 Test

- F3 Individual project
- F4 Oral answer

#### Ocena podsumowująca

- P1 Written test
- P2 Weighted average of forming grades

#### Warunki zaliczenia przedmiotu

- W1 The average of two tests above  $3,0$
- W2 Passing the theoretical test

#### Kryteria oceny

Efekt kształcenia 1

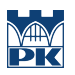

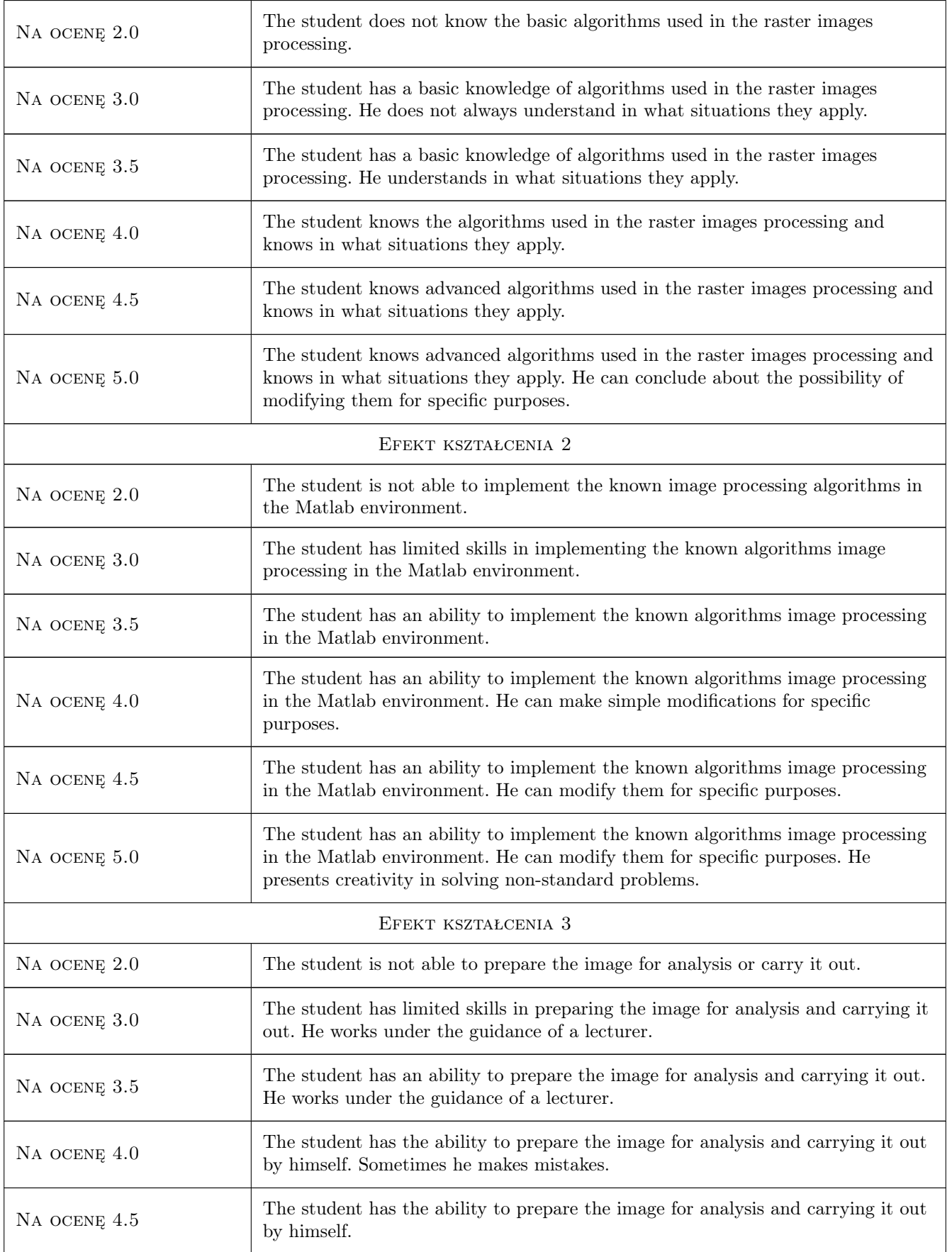

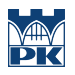

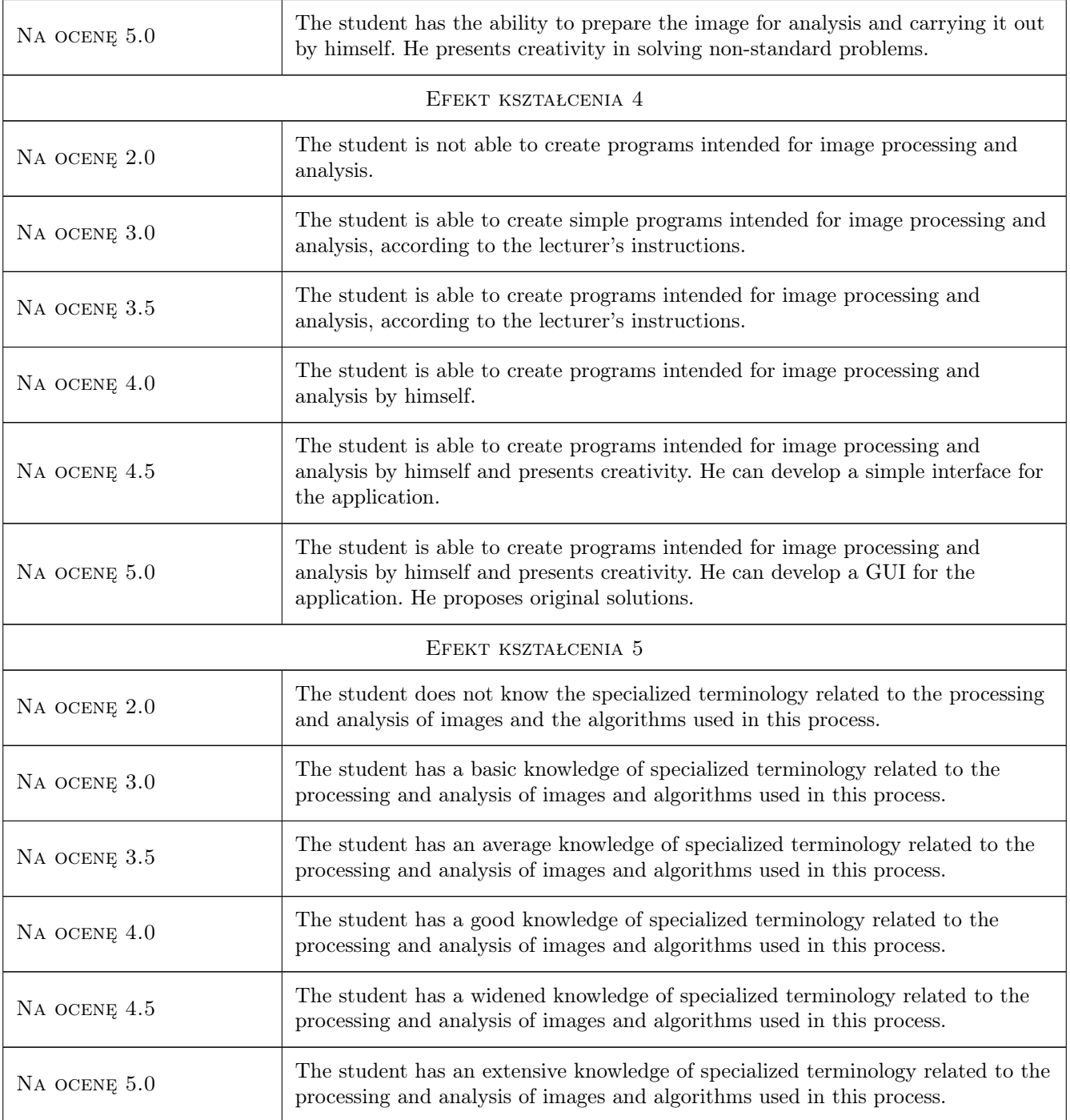

## 10 Macierz realizacji przedmiotu

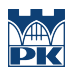

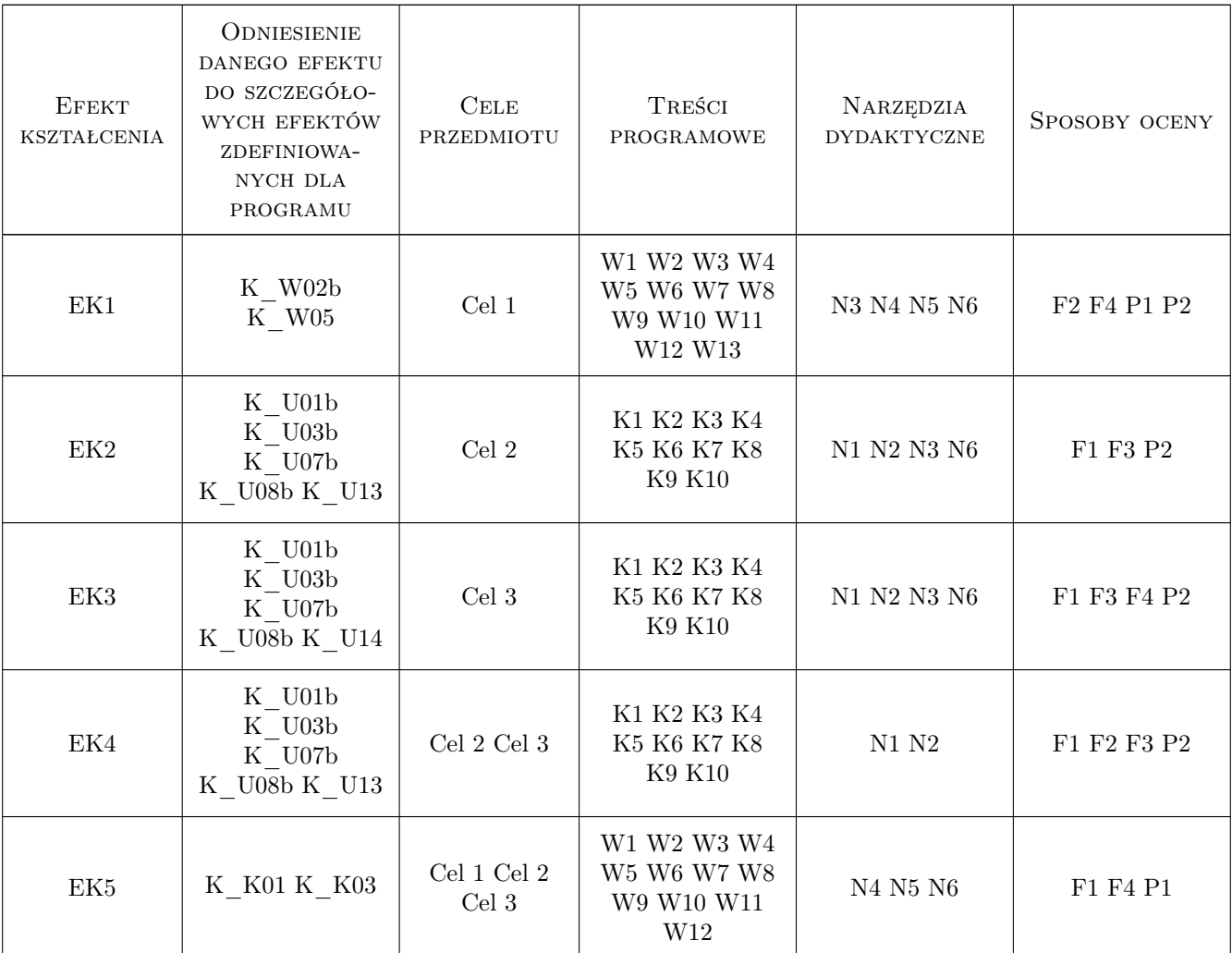

### 11 Wykaz literatury

#### Literatura podstawowa

- [1 ] Rafael C. Gonzalez, Richard E. Woods Digital Image Processing, , 2017, Pearson
- [2 ] Maria M. P. Petrou, Costas Petrou Image Processing: The Fundamentals, , 2010, Wiley
- [3 ] Rafael C. Gonzalez, Richard Eugene Woods, Steven L. Eddins Digital Image Processing Using MATLAB, , 2013, McGraw Hill Education

#### Literatura uzupełniająca

- [1 ] Amos Gilat MATLAB: An Introduction with Applications, , 2014, Wiley
- [2 ] Alasdair McAndrew Introduction to Digital Image Processing with MATLAB, , 2004, Course Technology

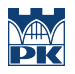

## 12 Informacje o nauczycielach akademickich

#### Osoba odpowiedzialna za kartę

dr inż. Piotr Łabędź (kontakt: plabedz@pk.edu.pl)

## 13 Zatwierdzenie karty przedmiotu do realizacji

(miejscowość, data) (odpowiedzialny za przedmiot) (dziekan)